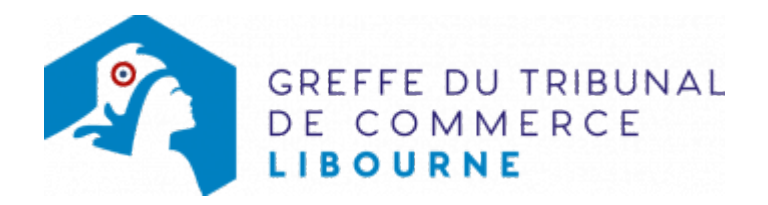

# SNC - TRANSFERT DE SIÈGE DANS LE MÊME RESSORT

Le dossier complet permettant de modifier une inscription au registre du commerce et des sociétés peut être déposé sur le site<https://www.infogreffe.fr/formalites/modifier-une-entreprise>

### Les démarches à accomplir avant modification du dossier

- Tenir une assemblée décidant le transfert de siège social
- Publier un avis de modification dans un journal d'annonces légales. Il doit notamment indiquer l'adresse du nouveau siège et l'adresse de l'ancien siège. Un avis doit être publié dans le ressort de l'ancien siège et un avis doit également être publié dans le ressort du nouveau siège
- Domicilier votre entreprise : vous devez justifier au greffe de l'occupation régulière des locaux du siège de votre entreprise (par tous moyens : copie du bail commercial, du contrat de domiciliation, quittances EDF ou de téléphone récentes ...). Pour domicilier votre entreprise, vous pouvez également vous adresser à une société de domiciliation (voir également notre fiche pratique : [Obligations des sociétés](https://www.greffe-tc-libourne.fr/fiche/domiciliatairedomicilie) [de domiciliation commerciale et des sociétés domiciliées](https://www.greffe-tc-libourne.fr/fiche/domiciliatairedomicilie) ), à une pépinière d'entreprises ...

### Les documents à joindre au dossier de modification

#### Actes à produire

- un exemplaire de l'acte décidant du transfert du siège social certifié conforme par le représentant légal
- un exemplaire des statuts mis à jour et certifié conforme par le représentant légal

## Pièces justificatives à joindre au dossier

- [un pouvoir en original du représentant légal](https://www.greffe-tc-libourne.fr/uploads/paris/RCS/docs%20word/modele_pouvoir.doc) s'il n'effectue pas lui-même la formalité
- une copie de l'insertion de l'avis de modification de la société paru dans le journal d'annonces légales
- un justificatif du droit d'occupation du local du nouveau siège social (par tout moyen : quittance EDF, téléphone, bail, contrat de domiciliation ...). Il est rappelé ici, l'importance capitale pour votre société d'identifier clairement l'adresse de son siège social, permettant ainsi au greffe de vous adresser les extraits Kbis lors d'une formalité, ou à vos partenaires d'entrer en contact avec vous. Si le siège social est fixé au domicile personnel du représentant légal (gérant), il convient d'identifier sa boîte aux lettres au nom de la société et d'accomplir les démarches nécessaires auprès de la Poste pour le suivi des courriers de votre société

### Coût

Joindre à la formalité un règlement de 188.81 € (comprenant 13,53 € de coût de dépôt d'actes).

NB: Si la société possède un ou des établissements secondaires en dehors du ressort du greffe de Libourne, ajouter 41,98 € par établissement supplémentaire situé dans des greffes différents

Greffe : émoluments fixés par [arrêté du 10 mars 2020](https://www.legifrance.gouv.fr/jorf/id/JORFTEXT000041663306) du ministre de l'économie et des finances et du ministre de la Justice

INPI : Institut National de la Propriété Industrielle (somme reversée par le greffe)

BODACC : [Bulletin Officiel des Annonces Civiles et Commerciales](https://www.greffe-tc-libourne.fr/fiche/immatriculationbodacc) (somme reversée par le greffe)